Министерство науки и высшего образования Российской Федерации Федеральное государственное бюджетное образовательное учреждение высшего образования «Новгородский государственный университет имени Ярослава Мудрого» Центр дополнительного образования детей «Дом научной коллаборации имени С.В. Ковалевской»

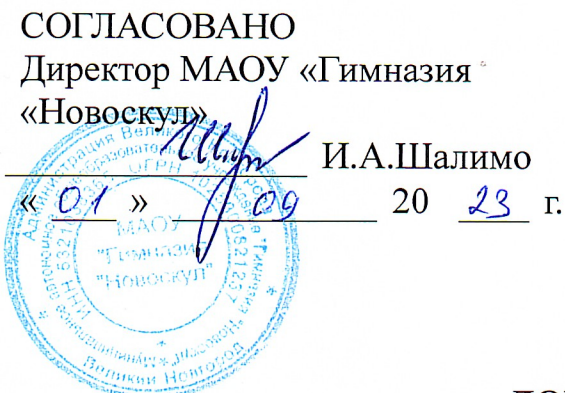

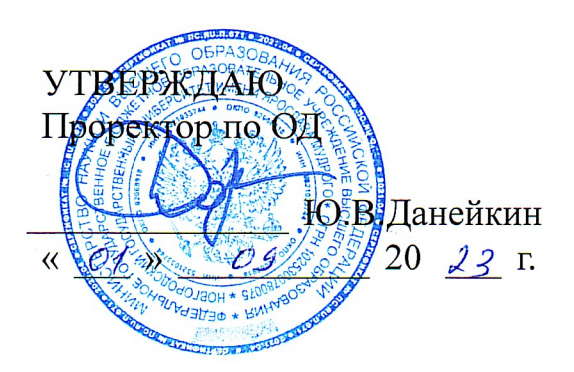

## ДОПОЛНИТЕЛЬНАЯ ОБЩЕОБРАЗОВАТЕЛЬНАЯ ПРОГРАММА

# ИНЖЕНЕРНОЕ ПРОТОТИПИРОВАНИЕ

Лицензия Серия 90Л01 №0009115 (Рег. № 2078) от 13.04.2016. Выданная Рособрнадзором на срок - бессрочно

СОГЛАСОВАНО:

Директор ЦДО Denol E.M. Белова « O1 » Og 2023 г. РАЗРАБОТАЛ:

Педагог дополнительного образования ОДОП «Урок технологии» ЦДОД «ДНК им. С.В. Ковалевской» И.А. Бесстрахов  $OQ$  $\kappa$  O/ » 2023 г.

**Начальник ОРК** 

Н.И. Гришакина 09 2023 г.

Директор ЦДОД «Дом научной коллаборации им. С.В. Ковалевской»

А.В. Нестерчук « Or n q 2023 г.

Инженерный прототип - это точка, в которой дизайн и инженерия встречаются для создания жизнеспособной версии конечного коммерческого продукта. Эти прототипы используются для тестирования пользователями в лабораторных условиях.

На этом этапе детали становятся все более важными. 3D-печать позволяет инженерам создавать высококачественные прототипы, которые точно представляют готовый продукт.

Дополнительная общеобразовательная общеразвивающая программа «Инженерное прототипирование» разработана в соответствии действующими нормативно-правовыми документами и локальными актами учреждения.

### 1.1. Актуальность программы

обусловлена практически повсеместным Актуальность данного курса использованием 3D-технологий в различных отраслях и сферах деятельности, знание которых становится все более необходимым для полноценного развития личности. 3D прототипирование позволяет человеку увидеть объекты в том виде, какими они являются в действительности.

Решающее значение имеет способность к пространственному воображению. Пространственное воображение необходимо для чтения чертежей, когда из плоских проекций требуется вообразить пространственное тело со всеми особенностями его устройства и формы. Как и любая способность, пространственное воображение может быть улучшено человеком при помощи практических занятий. Как показывает практика, не все люди могут развить пространственное воображение до необходимой конструктору степени, поэтому освоение 3D-моделирования призвано способствовать приобретению соответствующих навыков для последующего проектирования и реализации своих проектов посредством 3D модели.

Это значит, что 3D-технологии дают возможность сэкономить огромное количество средств и времени, поскольку для презентации, например, больших проектов, необходимо приложение огромных усилий, но 3D моделирование позволяет существенно их сократить.

## Цель:

Цель курса - научить решению задач моделирования объёмных объектов средствами информационных технологий; воспитать чувство товарищества, чувство личной ответственности во время подготовки и защиты проекта, демонстрации моделей объектов; сформировать навыки командной работы над проектом; сориентировать учащихся на получение технической инженерной специальности; научить работать с информационными объектами и различными источниками информации; приобрести межличностные и социальные навыки, а также навыки обшения.

Исходя из поставленной цели, можно выделить ряд образовательных задач, которые решает данный курс:

- познакомить учащихся с основами работы на компьютере, основными частями ПК, назначением и функциями устройств, входящих в состав компьютерной системы;

- научить основным приемам и методам работы в3D-системе;

- научить создавать базовые детали и модели;

- научить создавать простейшие 3D-модели твердотельных объектов;

- научить использовать средства и возможности программы для создания разных моделей;

- сформировать у учащихся устойчивый интерес к изучению 3Dмоделирования и прототипирования и развить личность ребенка, способного к творческому самовыражению через овладение базовых инженерных навыков в области 3D-моделирования.

# **Задачи:**

### *Обучающие:*

- научить основам трехмерного моделирования;

- эксплуатировать электрооборудование с соблюдением норм техники безопасности и правил эксплуатации;

- научить основам эксплуатации 3D-принтеров и соответствующего программного обеспечения;

- научить создавать и вести проекты от идеи до готового продукта;

- обучить создавать трехмерные модели с помощью программы «T-Flex CAD» и адаптировать их для 3D-печати;

- обучить ставить и решать элементарные задачи, требующие технического решения;

- обучить интерфейсу программы «T-Flex CAD»;

- обучить основным этапам создания 3D-модели;

- обучить различным видам ПО для создания 3D-моделей;

- обучить истории возникновения 3D-печати, особенности её развития, существующие технологии;

- развить конструкторские, инженерные и вычислительные навыки;

### *Воспитательные:*

- воспитывать стремление к качеству выполняемых изделий, ответственность при создании индивидуального проекта;

- способствовать воспитанию настойчивости в достижении поставленной цели, трудолюбия, ответственности, дисциплинированности, внимательности, аккуратности.

#### *Развивающие:*

- способствовать развитию творческих способностей;

- способствовать стремлению к непрерывному самосовершенствованию, саморазвитию;

- развивать психофизиологические качества воспитанников: память, внимание, способность логически мыслить, анализировать, концентрировать внимание на главном.

- формировать способность работать в команде, выполнять свою часть общей задачи, направленной на конечный результат;

- способствовать развитию интереса к изучению и практическому освоению 3Д моделирования и трехмерной печати на 3D принтере.

### Планируемые результаты обучения

В результате обучающиеся будут знать:

элементы технологии проектирования в 3D-системах и применение знаний при реализации исследовательских и творческих проектов;

основные приемы и навыки создания и редактирования чертежа с помощью инструментов 3D-среды;

основные приемы и технологии при выполнении проектов трехмерного моделирования

понятия и термины информатики и компьютерного 3D- проектирования;  $\mathbf{r}$ 

### үметь:

- применять навыки работы в среде 3D-моделирования и освоение основных приемов и технологии при выполнении проектов трехмерного моделирования;

- строить трехмерные модели в САПР

- выравнивать и подготавливать модель к 3D печати

- производить постобработку печатных изделий

### владеть:

- основными навыками по построению простейших чертежей в среде 3Dмоделирования

Категория обучающихся: в работе курса «Инженерное прототипирование» принимают участие учащиеся 5-11 классов, не имеющие начальной графической подготовки.

Форма обучения: очная

Режим занятий: количество занятий в неделю - 1, количество часов на одно занятие  $-1$ 

Трудоемкость программы: Объем занятий составляет 18 часов.

## **Раздел 2. СОДЕРЖАНИЕ ПРОГРАММЫ 2.1. Учебный план**

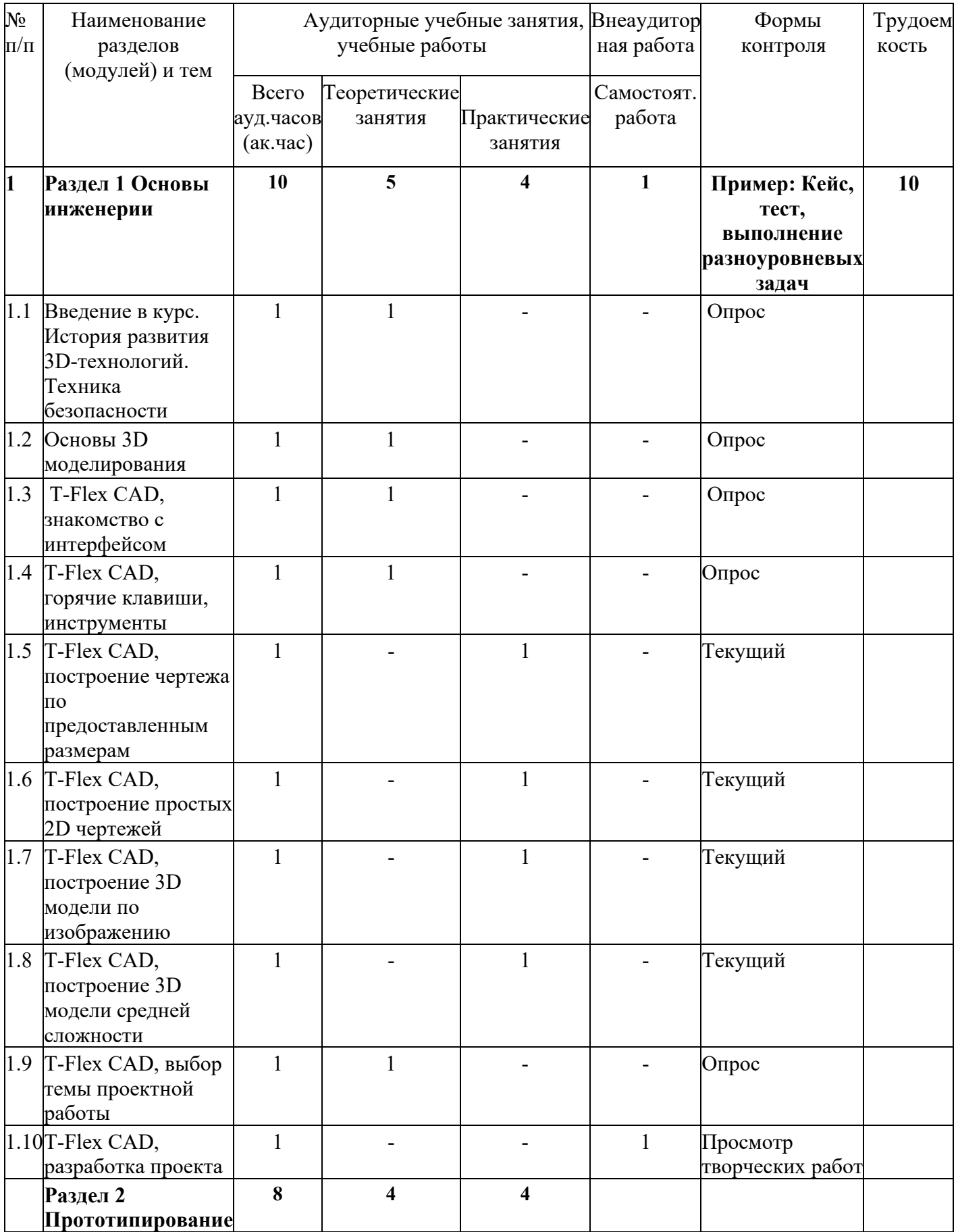

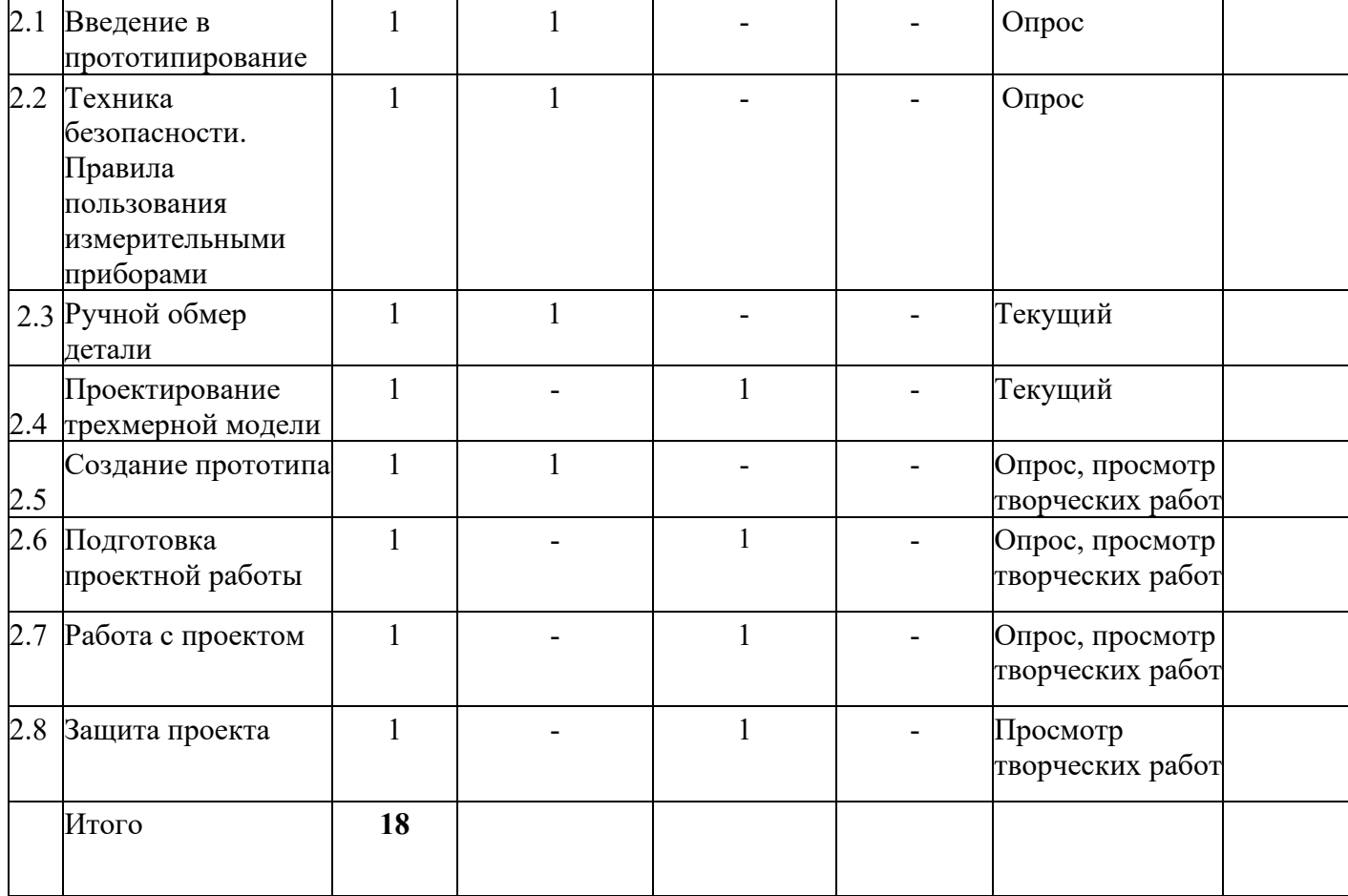

# **2.2 Учебная программа**

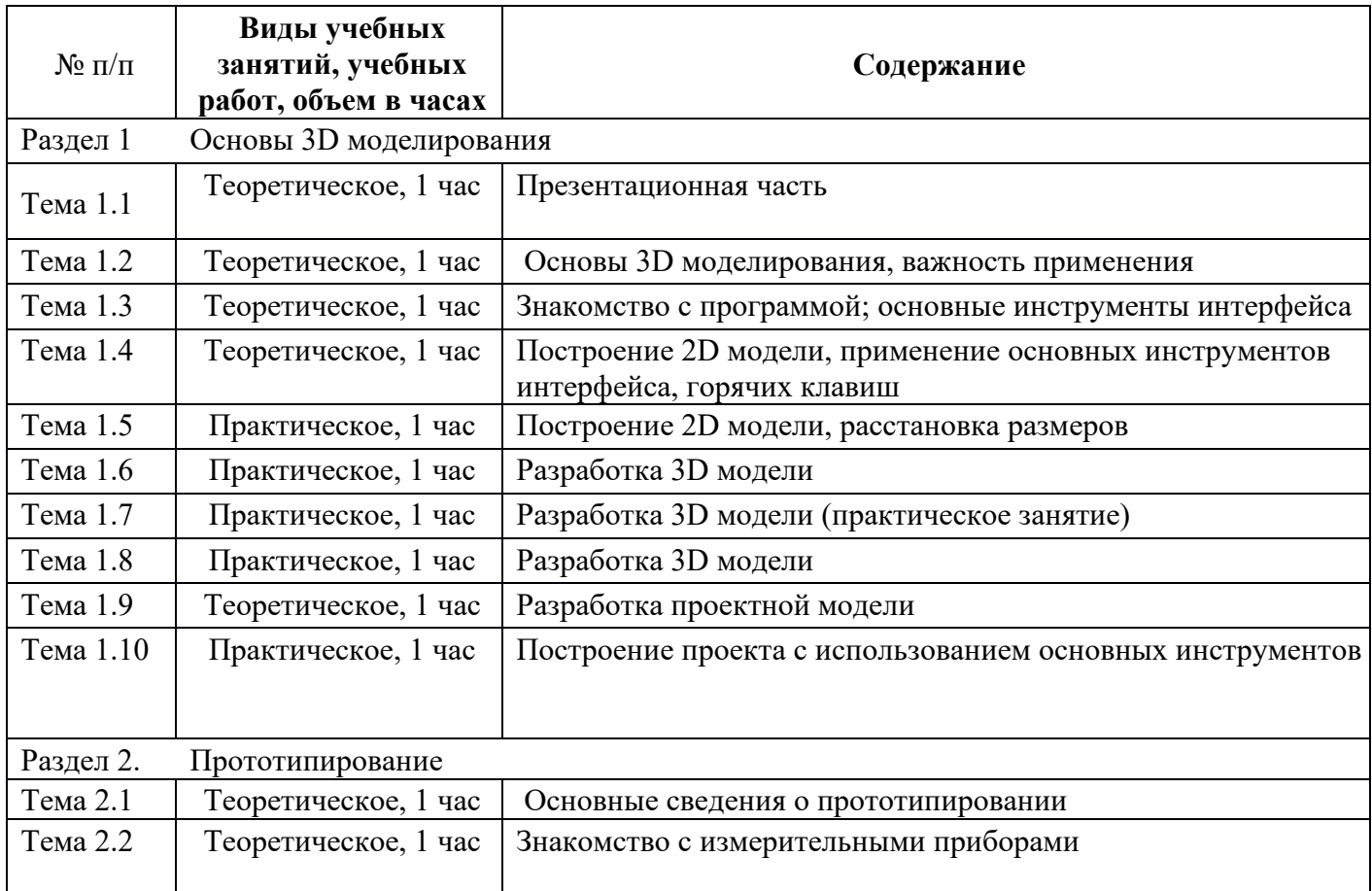

6

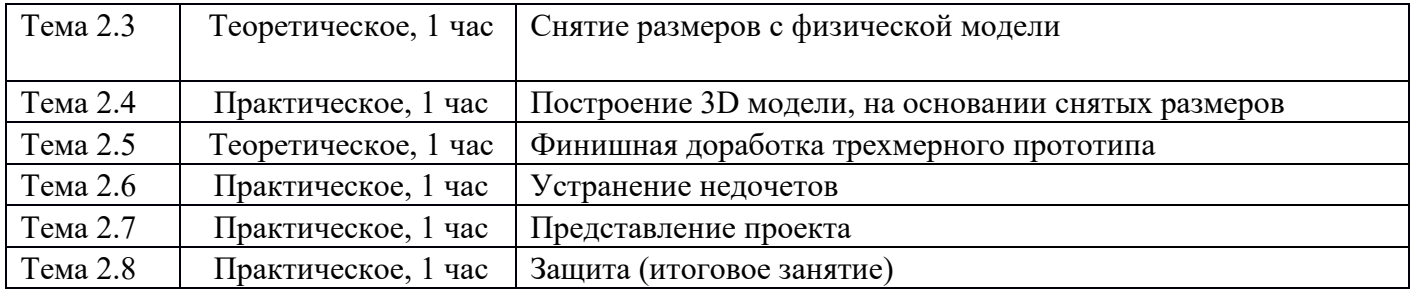

## **Раздел 3. ОРГАНИЗАЦИОННО-ПЕДАГОГИЧЕСКИЕ УСЛОВИЯ РЕАЛИЗАЦИИ ПРОГРАММЫ**

Наличие требуемого ПО (T-Flex Cad), своевременное посещение занятий, своевременное выполнения заданий курса, защита собственного проекта.

## **3.1. Литература**

## **Основная:**

Басов К. А. CATIA и ANSYS. Твердотельное моделирование; ДМК Пресс - М., 2012. - 616 c. 5. Большаков В. П. 3D-моделирование

## **Дополнительная:**

Алямовский, А.А. SolidWorks 2007/2008. Компьютерное моделирование в инженерной практике; СПб: БХВ-Петербург - М., 2008. - 534 c.

Алиева Н. П., Журбенко П. А., Сенченкова Л. С. Основы работы; ДМК Пресс - М., 2013. - 112 c.

## **Интернет-ресурсы:**

SolidWorks, Inventor, TFlex. Учебный курс; Питер - М., 2010. - 469 c; 3Д принтеры, 3Д печать, каталоги моделей [Электронный ресурс]: https://getfab.ru/post/47748/.

## **3.2. Материально-технические условия реализации программы**

Занятия проводятся на базе Новгородского Государственного университета в учебном компьютерном классе ЦДОД «ДНК им. С.В. Ковалевской»

Программы, необходимые для осуществления образовательного процесса: T-Flex CAD (Учебная версия). Необходимые системные требования оборудования: Windows 7 x64, 8 x64, 10 x64; Процессор: Core i5 или выше; Жёсткий диск: SSD накопитель Объем оперативной памяти: 8 Гб и больше; Видеокарта: высокопроизводительная видеокарта NVIDIA или AMD с памятью 1Гб и выше и поддержкой OpenGL 4.2 и выше.

## **Педагогические условия:**

К реализации программы привлекаются преподаватели, имеющие среднее профессиональное и высшее профессиональное образование (ученую степень) и опыт работы в сфере 3D моделирования и 3D печати, а также аддитивного производства.

## **Особенности освоения программы инвалидами и лицами с ограниченными возможностями здоровья:**

Для инвалидов и лиц с ограниченными возможностями учебный процесс осуществляется в соответствии с Положением «Об организации сопровождения инвалидов и лиц с ограниченными возможностями здоровья в федеральном государственном бюджетном образовательным учреждением высшего образования «Новгородский государственный университет имени Ярослава Мудрого» от 30.03.2021 г.

### **Раздел 4. ФОРМЫ АТТЕСТАЦИИ И ОЦЕНОЧНЫЕ МАТЕРИАЛЫ**

Для текущего контроля уровня знаний, умений и навыков используются следующие методы: анализ результатов деятельности, самоконтроль, индивидуальный устный опрос, практические работы, рефлексия.

В конце каждого практического занятия обучающийся должен получить результат – 3D-модель на экране монитора.

Итоговый контроль – в виде защиты проекта.

### **5. СОСТАВИТЕЛИ ПРОГРАММЫ**

Бесстрахов Иван Александрович – Преподаватель ПТК НовГУ, заведующий специальностью 15.02.08 «Технология машиностроения» ПТК НовГУ, менеджер компетенции чемпионата высоких технологий «Изготовление индивидуальных имплантов», главный эксперт чемпионата «Профессионалы» по компетенции «Аддитивное производство», педагог дополнительного образования ОДОП «Урок технологии» ЦДОД «ДНК им. С.В. Ковалевской».

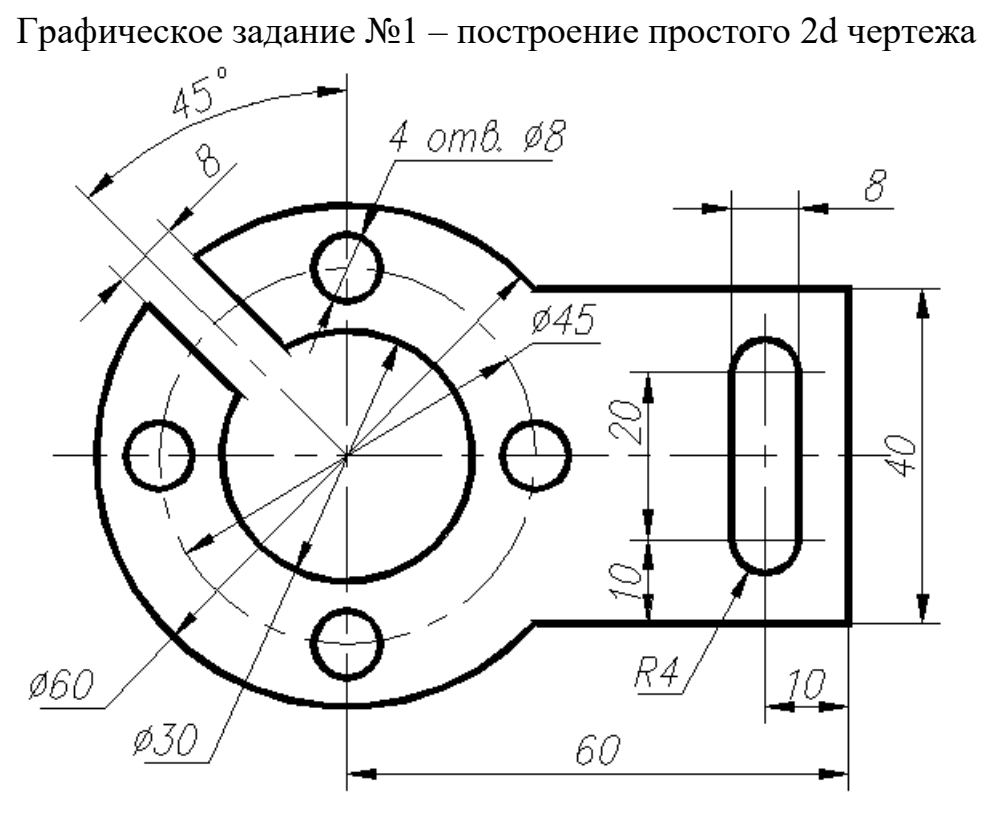

Графическое задание №2 – создание 3D модели

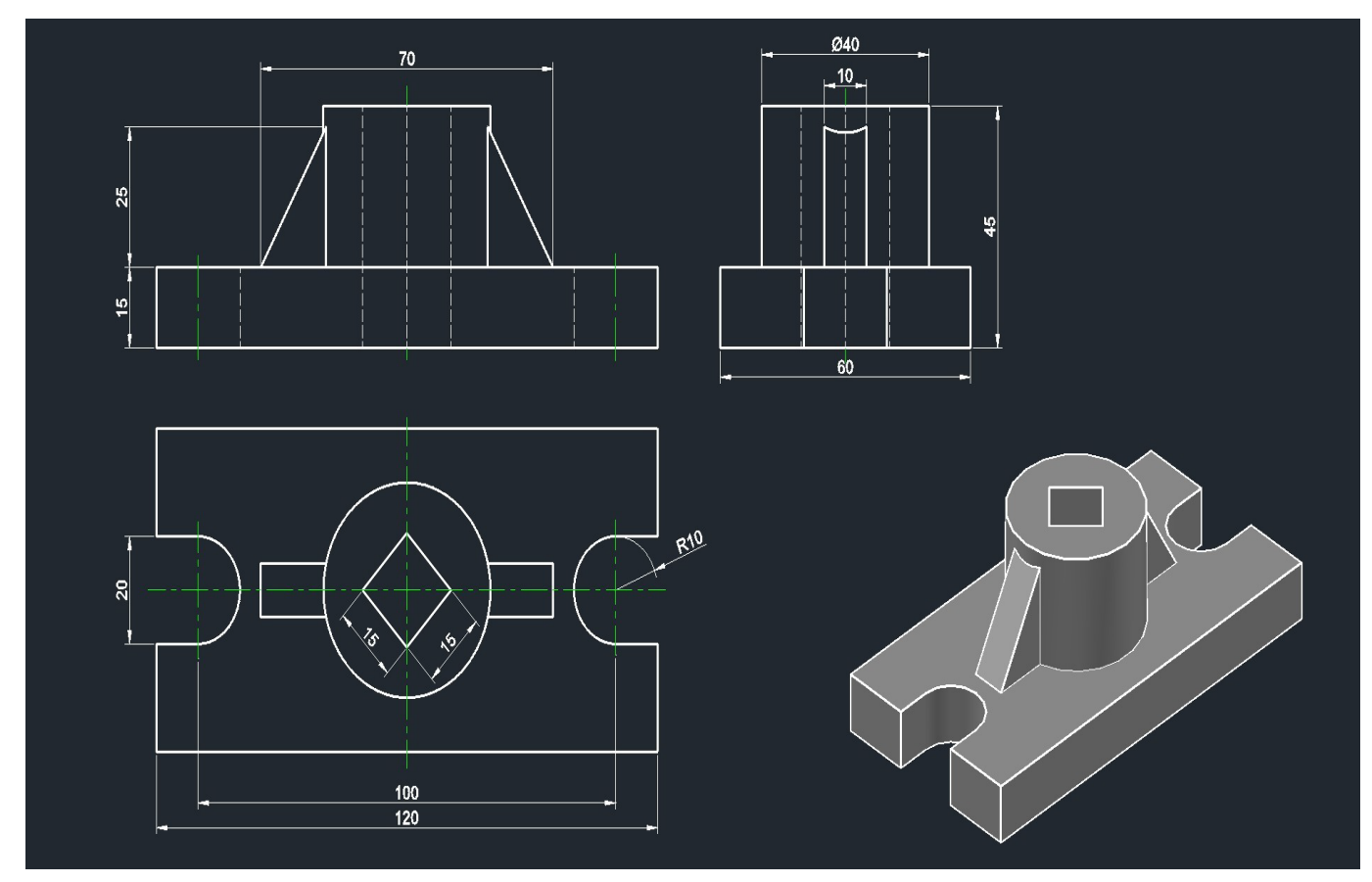

Графическое задание №3 – проектирование 3d модели

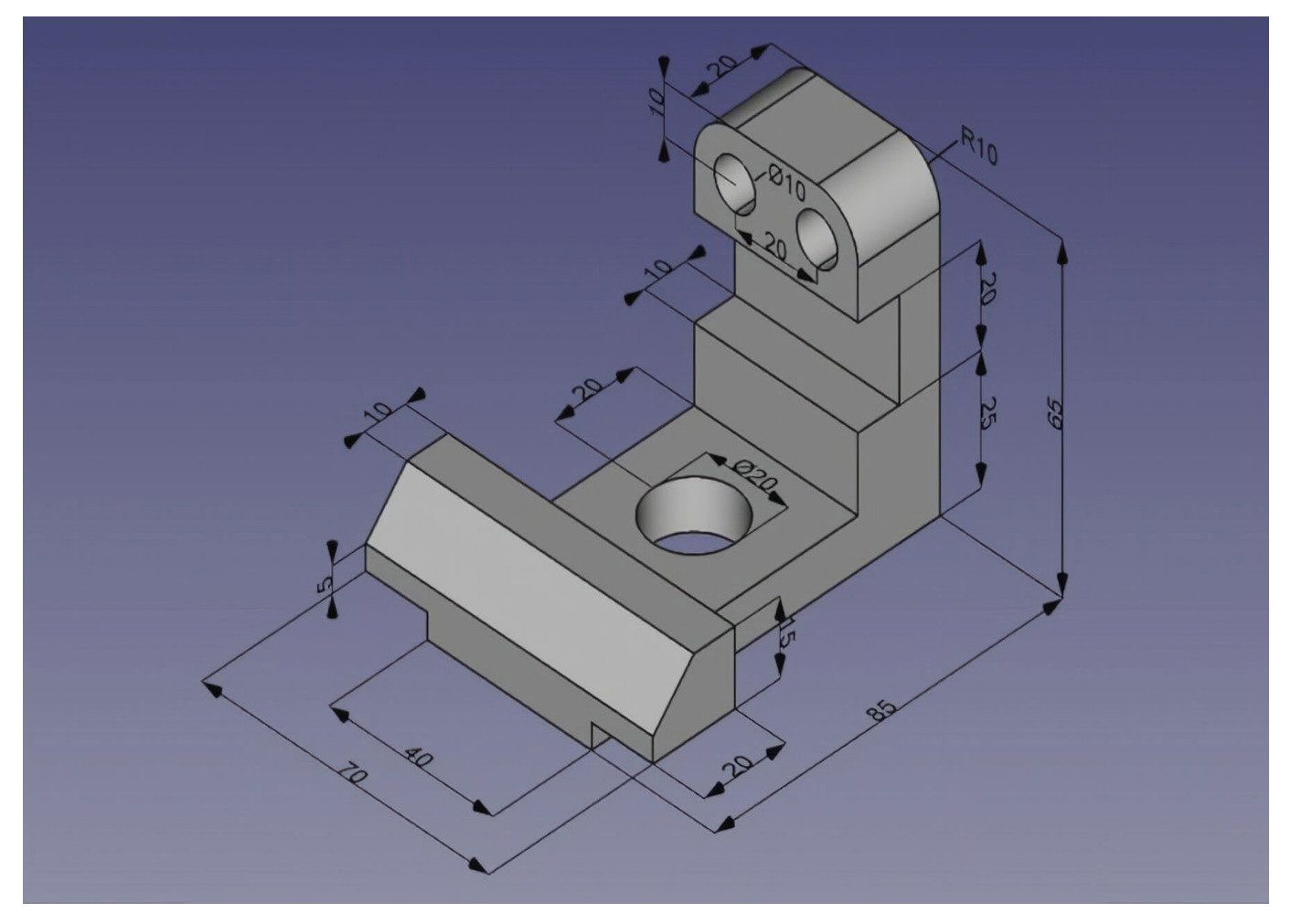

Практическое задание №4 – ручной обмер, построение трехмерной модели.

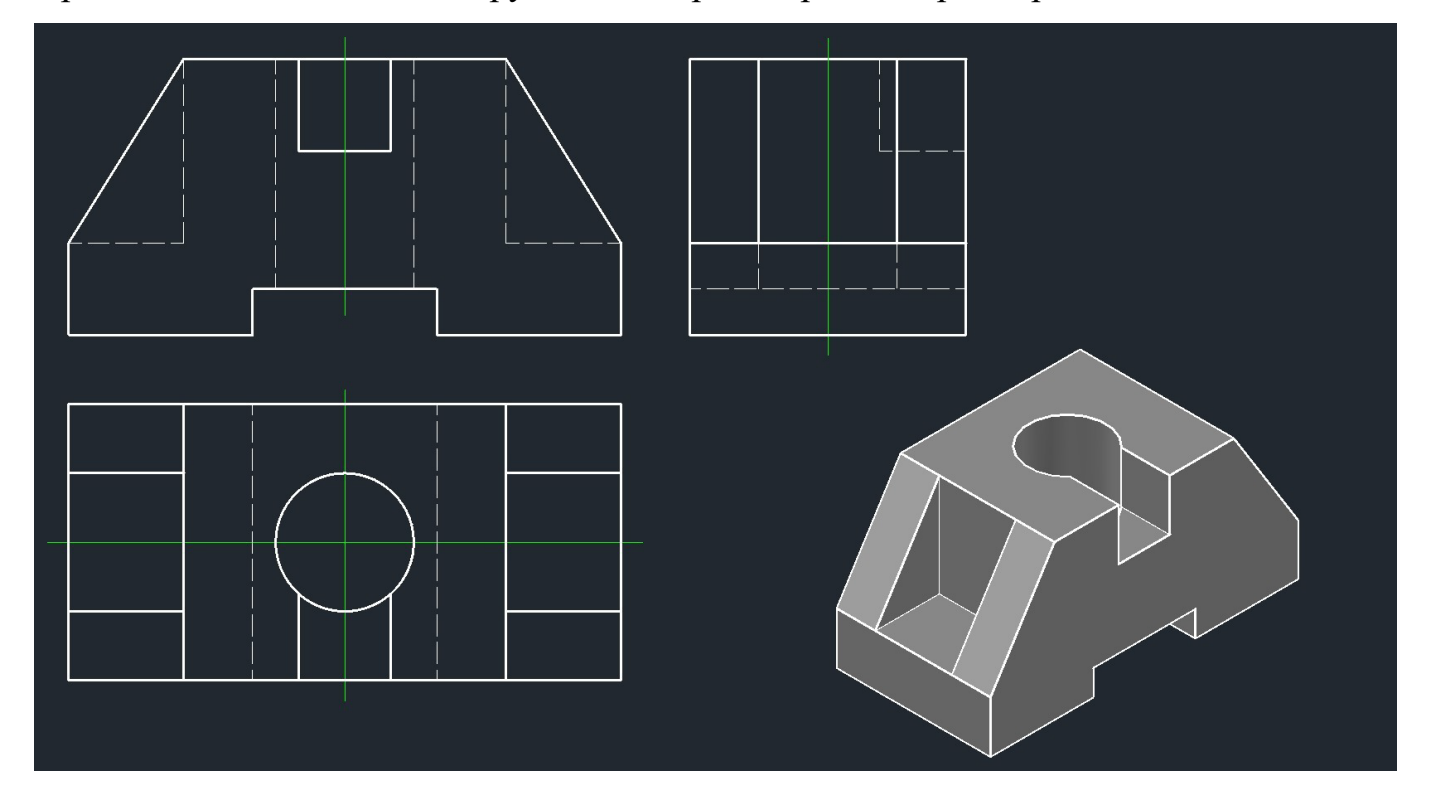